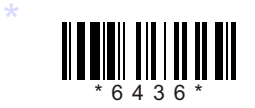

# C16–EC– $\overline{402}$ <br>
(C–16)

## 6436

# BOARD DIPLOMA EXAMINATION, (C–16)

### OCT/NOV—2018

### DECE—FOURTH SEMESTER EXAMINATION

### PROGRAMMING IN C AND MATLAB

*Time* : 3 hours ] [ *Total Marks* : 80

### **PART—A**  $\sqrt{3}$   $3 \times 10 = 30$

**Instructions** : (1) Answer all questions.

- (2) Each question carries **three** marks.
- (3) Answers should be brief and straight to the point and shall not exceed *five* simple sentences. **EXECTE DETAILS AND DIPLOMA EXAMINATION, (C-16)**<br> **A.C.T/NOV-2018**<br> **DECE-FOURTH SEMESTER EXAMINATION**<br>
PROGRAMMING IN C AND MATLAB<br>  $\therefore$  3 hours  $\therefore$ <br>  $\therefore$  3 hours  $\therefore$ <br> **PART-A**<br>  $\therefore$  3 hours  $\therefore$  (1) Answer all q
- 1. List three logical operators with symbols used for.
- 2. Write about assignment statement with an example.
- 3. List any three conditional statements supported by C.
- 4. Differentiate between break and continue statements.
- 5. Write the syntax of string function to copy one string to other.
- 6. List the types of parameter passing technique.
- 7. Define structure. What is the need of structure?
- 8. What is the use of union?

\*

\*

/6436 1 [ *Contd...*

- 9. List any three differences between C and MATLAB.
- **10.** State the need for MATLAB in solving engineering problems.

**PART—B**  $10 \times 5=50$ <br> **five** questions. *Instructions* : (1) Answer *any* five questions.

- (2) Each question carries  $ten$  marks.
- (3) The answers should be comprehensive and the criterion for valuation is the content but not the length of the answer. **PART—B** 10×5=50<br> **PART—B** 10×5=50<br> **A.** (2) Each question carries **ten** marks.<br>
(3) The answers should be comprehensive and the criterion for valuation is the content band the length of the answer.<br>
Explain the basic str
- 11. Explain the basic structure of C program by all the sections.
- 12. Explain if, if-else and nested-if statements with syntax and example.
- 13. Explain the initialization of the simple array and how to access array elements.
- 14. *(a)* Explain about call by value and call by variable parameter techniques.
	- *(b)* Explain about formal parameters and actual parameters.
- **15.** Write about the operations of getchar ( ), getch ( ), getche ( ) and putchar ( ) functions.
- 16. *(a)* Differentiate between structure and union.
	- *(b)* List any three conditional preprocessor directives and explain.
- 17. Write a C program using structures to accept student detail, PIN name, three subjects' marks of 5 students and display them in tabular form.
- 18. Explain about creation of 1D and 2D array in Matalab with example.

 $\star\star\star$ 

 $*$  /6436  $/6436$  AA8

\*

\*